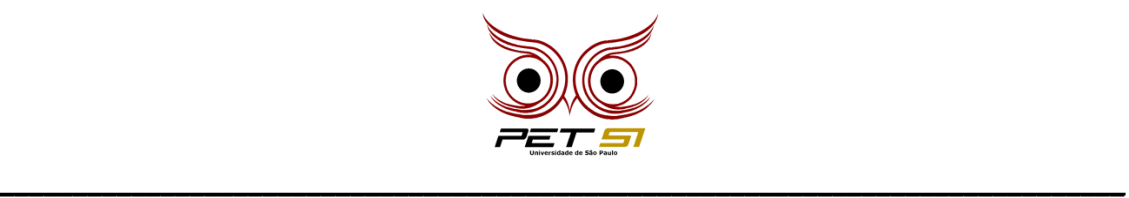

# **COMPETEC**

## **Pokémons**

O professor Carvalho sempre foi um exímio pesquisador pokémon, mas de uns tempos para cá alguns problemas começaram a surgir. Uma incrível gama de pokémons capturados pelo Ash surgiu em seu laboratório, causando um prejuízo imensurável em suas pesquisas.

Desesperado com a situação, o professor te liga implorando por ajuda pois já não sabia mais o que fazer. Naturalmente, com a mente brilhantemente engenhosa como a sua, você sugere que o professor utilize um método organizacional dos pokémons baseado na ordem alfabética.

Impressionado com a ideia, o professor Carvalho lhe diz: "Parabéns pela iniciativa".

### **Tarefa**

Você precisará criar um programa que receba **um arranjo** desorganizado que contém **n** Pokémons do Ash e retorna organizado alfabeticamente.

## **Entrada**

A entrada receberá um **número inteiro n** que dirá o tamanho do arranjo. Após isso você receberá **n nomes de pokémons** que o Ash deixou no laboratório do professor Carvalho.

#### **Saída**

Como saída você printará os pokémons em ordem alfabética entre colchetes.

# **Exemplo de Entrada**

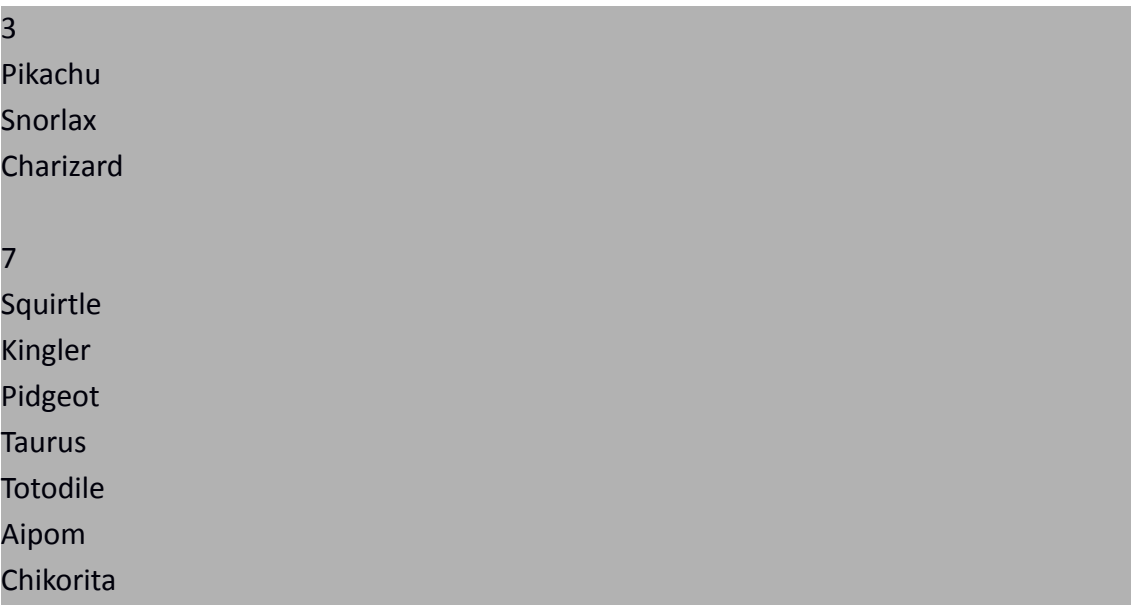

\_\_\_\_\_\_\_\_\_\_\_\_\_\_\_\_\_\_\_\_\_\_\_\_\_\_\_\_\_\_\_\_\_\_\_\_\_\_\_\_\_\_\_\_\_\_\_\_\_\_\_\_\_\_\_\_\_\_\_\_\_\_\_\_\_\_\_\_\_\_\_\_\_\_\_\_\_

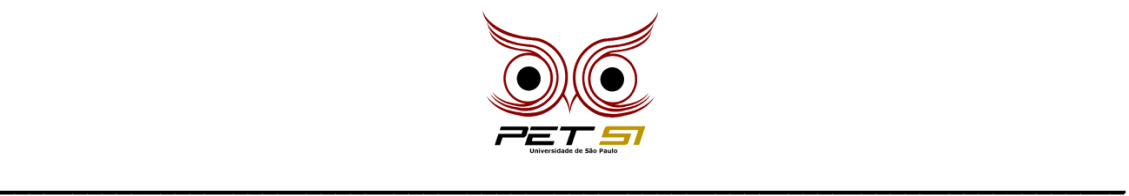

# **Exemplo de Saída**

[ Charizard Pikachu Snorlax ]

[ Aipom Chikorita Kingler Pidgeot Squirtle Taurus Totodile ]

#### **Dica**

Para comparar alfabeticamente as strings, utilize o método "compareToIgnoreCase".

string1.compareToIgnoreCase(*string2*)

O método é um inteiro no qual retorna "> 0" caso a string1 for maior que string2, "< 0" caso string2 for maior, e "= 0" caso ambas forem iguais. Ele ignora letras maiúsculas e minúsculas. Mais detalhes nesse link:

[www.w3schools.com/java/ref\\_string\\_comparetoignorecase.asp](http://www.w3schools.com/java/ref_string_comparetoignorecase.asp)

\_\_\_\_\_\_\_\_\_\_\_\_\_\_\_\_\_\_\_\_\_\_\_\_\_\_\_\_\_\_\_\_\_\_\_\_\_\_\_\_\_\_\_\_\_\_\_\_\_\_\_\_\_\_\_\_\_\_\_\_\_\_\_\_\_\_\_\_\_\_\_\_\_\_\_\_\_